إن حساب التكاليف و سعر التكلفة للمنتجات المادية أو الخدمات في المؤسسة يمكن أن يتم بعدة طرق نذكر منها : طريقة التكاليف الحقيقية ، طريقة التكلفة المتغيرة ن طريقة التحميل العقالني للتكاليف الثابتة و طريقة التكلفة المعيارية .

**1**

تختلف كل طريقة عن الأخرى باختلاف الهدف منها ن فطريقة التكاليف الحقيقية تهتم و تهدف إلى قياس تكلفة المنتجات الفعلية ، أما طريقة التكلفة المعيارية فتسعى إلى وضع معايير الستعمال و قياس مختلف عناصر التكاليف ، و تدعى هذه المعايير بالنموذج ن يرجع إليه عند تحليل عناصر التكاليف الفعلية في المؤسسة و تحديد الفروقات بين التكاليف النموذجية ( المعدة مسبقا ) و الفعلية ( المحققة ) . أما طريقة التكاليف الثابتة ( التحميل العقلاني ) فتظهر أثر كل من التكاليف المتغيرة و التكاليف الثابتة في سعر التكلفة اإلجمالي ، وأيضا تحديد حجم النشاط الذي يؤثر في هذه التكاليف . و طريقة التكاليف المتغيرة توضح القرارات التي تتعلق بدورة استغاللية ن فتستعمل هذه الطريقة ألغراض تحليلية و إقتصادية .

 و سوف توضح و تشرح هذه الطرق في هذا الفصل كل طريقة على حدى فنبدأ الفصل بد ارسة طريقة التكاليف الحقيقية في ، ثم طريقة التكلفة المتغيرة

 **طريقة التكاليف الحقيقية أوال : تعريف سعر التكلفة الحقيقي 1** إن سعر التكلفة لمنتوج أو خدمة معينة يتمثل في مجموع التكاليف التي يتكفلها حتى يصل إلى مرحلة نهائية ن حتى تسليمها إلى المشتري . معناه أن سعر التكلفة في مؤسسة يشمل كل الأعباء العادية للإستغلال ، و المتعلقة بالمنتجات المنتجة و المباعة ، و هذه التكاليف هي تكاليف : - محسوبة بعد اإلنتاج الفعلي ، أي بعد معرفة كل األعباء . - محسوبة على اساس األعباء الفعلية لإلستغالل . - تشمل كل المصاريف العادية أو المحملة المحددة على أساس : \* تحليل استهالكات المواد \* تحليل مصاريف المستخدمين \* توزيع األعباء و عند حساب سعر التكلفة الحقيقي ، علينا الفصل بين نوعين من التكاليف المباشرة و غير المباشرة .  **ثانيا: حساب األعباء المباشرة في التكاليف \* األعباء المباشرة :** هي األعباء التي تتعلق بتكلفة أو بسعر تكلفة معينة ، و بالتالي فهي محسوبة ضمن هذه التكلفة أو سعر التكلفة دون طرح أي إشكال في الحساب ، أي تسجل مباشرة و كلية في حساب هذه التكلفة أو سعر التكلفة . و تشمل هذه الأعباء : **-1 المواد المستعملة في اإلنتاج :**  و هي توزع أساسا إلى نوعين : أ- مواد أولية : ب - مواد استهالكية : **-2 اليد العاملة المباشرة : -3 الخدمات الصناعية المباشرة** 

 **ثالثا : األعباء غير المباشرة أو المشتركة و تحميلها** 

<sup>32</sup><sup>1</sup> ناصر دادي عدون،مرجع سابق الذكر،ص

 **-1 األعباء غير المباشرة :**

و هي الأعباء التي لا يمكن أن تكون محسوبة مباشرة في تكلفة أو سعر تكلفة معينة لأنها تتعلق بمجموعة معينة من المنتوجات أو الوظائف أو األقسام ، أو تتعلق بمجموع نشاط المؤسسة اإلجمالي . و عملية حساب هذه األعباء في التكاليف تتسم بالصعوبة .

ينبغي على المؤسسة أن تسجل هذه الأعباء حسب مراحلها و شموليتها و هناك بعض الأعباء التي تشمل أقساما ووظائفا تقدم خدمات لمجموع المؤسسة ، أي تكون شاملة لنشاط المؤسسة و بالتالي يصعب تحديد اتجاهها مثل مصاريف الإدارة و المالية . كما توجد مصاريف غير مباشرة أخرى تكون غالبا موزعة حسب مراحل نشاط المؤسسة مثل مصاريف الشراء غير المباشرة ، مصاريف اإلنتاج ، مصاريف التوزيع ، و كل منها يحمل على تكلفة معينة من سعر التكلفة حسب المرحلة الخاصة به ) تكلفة الشراء تتحمل مصاريف الشراء غير المباشرة و هكذا ... ( .

**-2 تحميل األعباء غير المباشرة :**

إن عملية توزيع التكاليف غير المباشرة على التكاليف و المنتجات تخضع لعدة عمليات ، من ترتيب و فرز و حسابات وسيطية .

– هناك عدة طرق للتحميل ن اخترنا منها طريقة الأقسام المتجانسة (1) في دراستنا هاته لكونها الأكثر تطورا من باقي طرق التحميل .

**-3 طريقة األقسام المتجانسة :**

 في هذه الطريقة تقسم المؤسسة إلى عدد معين من الوظائف منها ما يكون مشترك لمجموع المؤسسة ، و منها ما يكون مشترك بين بعض النشاطات ، و منها ما يكون متعلق بنشاط واحد معين .كل مركز تحليل يمكن أن يكون متصل بوظيفة معينة في المؤسسة ، إذن فمراكز التحليل تسمح بتقسيم المؤسسة إلى عدة أقسام متجانسة و يمكن تسمية قسم متجانس أو مركز تحليل بمركز عمل ، إذا كان يتعلق بجزء من هيكل المؤسسة و بدوره مركز العمل يمكن أن يقسم إلى عدة أقسام متجانسة .

يستعمل القسم المتجانس في تحليل الأعباء التي لا تحسب مباشرة في التكاليف أي الأعباء غير المباشرة ، و من وجهة نظر المحاسبة ، القسم المتجانس يكون مجموعة مصاريف يمكن أن تحمل على سعر التكلفة بواسطة وحدات عمل .

و الشكل التالي يوضح كيفية حساب التكاليف و سعر التكلفة بهذه الطريقة

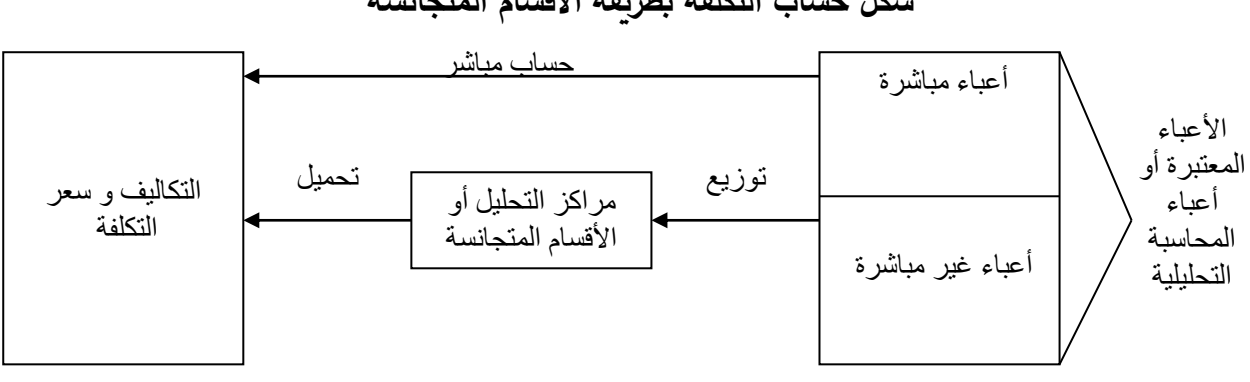

**1 شكل حساب التكلفة بطريقة األقسام المتجانسة** 

**أ- تسجيل األعباء غير المباشرة :**

 إن األعباء تسجل حسب طبيعتها ، حسب المخطط الوطني المحاسبي : مصاريف النقل ، مخصصات اإلهتالك ، ضرائب و رسوم ، فيجب إذن إعادة تركيبها حسب اتجاهاتها ، أي حسب الوظائف ، أعباء الشراء ، أعباء اإلنتاج ، أعباء التوزيع . و هذا بتحليل مجموع الحسابات التي تشمل األعباء حسب طبيعتها و الفصل بين األعباء المباشرة و غير المباشرة .

 **ب- إعداد جدول التوزيع لألعباء غير المباشرة \*التوزيع األولي :** - هناك بعض األقسام المتجانسة المتميزة ، تتعلق بتقسيمات تقنية حقيقية للمؤسسة و تسمى بمراكز العمل و أخرى بالعكس تجمع أعباء ممكن أن تقاس بواسطة وحدة مشتركة و لكن ال تتعلق بتقسيمات حقيقية للمؤسسة

- عدد األقسام التي يمكن أن تكون في المؤسسة يرتبط بحجم المؤسسة و نظامها اإلداري و بعوامل ذات صيغة محاسبية ، و لإمكانية الفصل بسهولة بين الأعباء لكل قسم أي بأقل تقريبات ممكنة ، يجب توفر وحدة مشتركة للعمل ، يعني لقياس نشاط القسم . و يمكن ترتيب الأقسام حسب الوظائف الكبرى للمؤسسة و تقسيمها إلى نوعين : **- األقسام المساعدة :** قسم اإلدارة ، المستخدمين ، الصيانة . **- األٌقسام الرئيسية :** قسم التموين ، اإلنتاج ، التوزيع و كل منها يمكن أن يتفرع إلى قسمين أو أكثر . جدول التوزيع الأولي للأعباء غير المباشرة هو جدول يحتوي على خانات بعدد الأقسام و على سطور أفقية بعدد الأعباء المرتبة حسب طبيعتها ، و في هذا الجدول تظهر نوعان من الأعباء<sup>2</sup> :

.

<sup>37</sup><sup>1</sup> ناصر دادي عدون،ص

**\* األعباء نصف المباشرة :** و هي غير مباشرة بالنسبة للتكاليف و مباشرة بالنسبة لمركز التحليل أو القسم المتجانس ، و تتعلق بقسم متجانس واحد ، لذا فالتحميل يكون في هذا القسم . **\* األعباء غير المباشرة :** و المتعلقة بعدة أقسام متجانسة و تحتاج إلى مؤشر للتحميل ، هذا المؤشر يسمى بمفتاح التوزيع ، يختلف حسب حجم المؤسسة و حسب طبيعة الأعباء . لتوزيع أعباء اإليجار و اإلهتالكات تستعمل مساحة البناء كقاعدة للتوزيع . **1 مثال :** يظهر جدول توزيع الأعباء غير المباشرة في المؤسسة س ، كمايلي مع مفاتيح التوزيع :

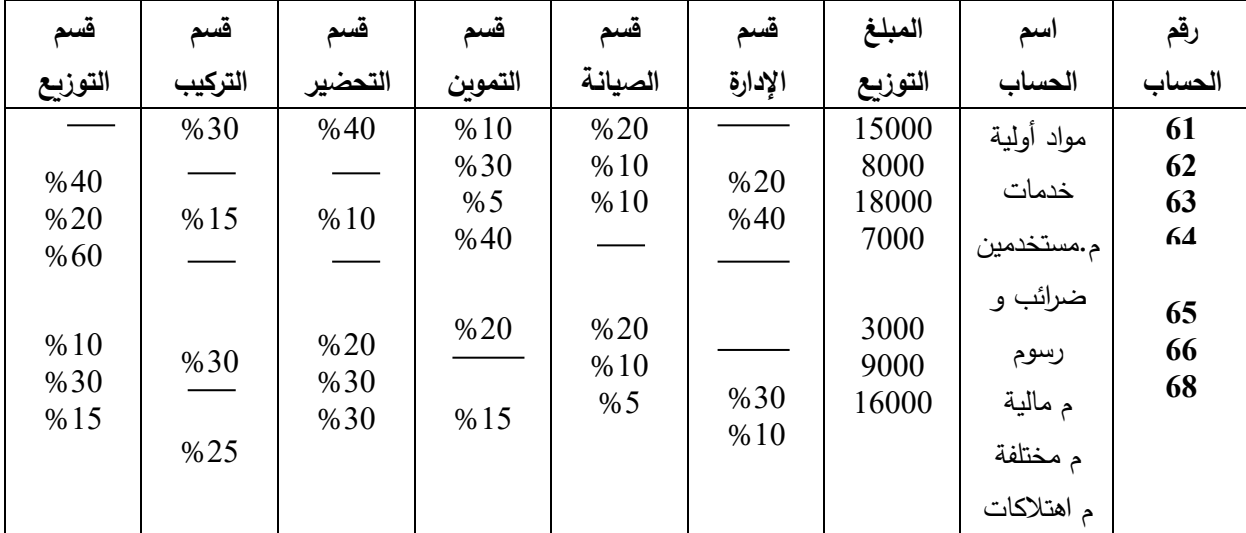

**المطلوب :** أكمل هذا الجدول

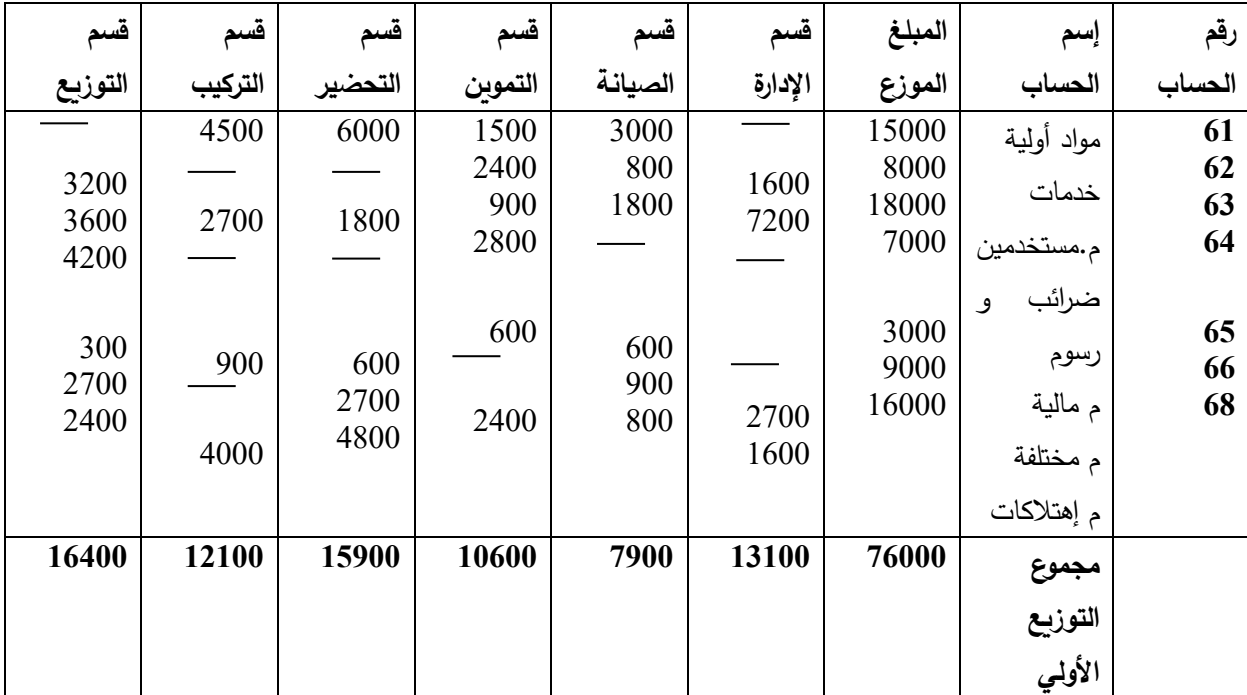

**الحل :**

#### **\* تحديد وحدة القياس :**

ان تحديد وحدة القياس أو وحدة العمل يطرح عدة مشاكل منها : العدد الكبير من الوحدات المستعملة في األقسام مثل ساعات العل أو كمية اإلنتاج أو التكاليف أو رقم األعمال و كذلك وجود عالقات متشابكة بين هذه الوحدات فيما بينها و بين نشاط القسم ن فمثال ساعات العمل لها عالقة بالكميات المستعملة من المواد األولية و بعدد ساعات عمل اآللة ز بالوحدات المنتجة و كل هذه الوحدات الها عالقة بحجم نشاط القسم الذي يمكن أن يقاس بأحد هذه الوحدات . و كمن صعوبة اختيار وحدة العمل في صعوبة تحديد العالقة الأكثر تعبيرا بين وحدة معينة و نشاط القسم و التكاليف الإجمالية لهذا الأخير . لذا يجب إجراء عدة ملاحظات ( فترات مختلفة لنشاط المؤسسة مع التحليل و تحديد العلاقات الموجودة بين التكاليف و عدد الوحدات التي يمكن أن تستعمل كوحدة عمل في قسم معين و اختيار الوحدة التي تظهر أكثر ارتباطا بينها و .<br>يين تكاليف القسم<sup>1</sup>.

**ج- التوزيع الثانوي للتكاليف غير المباشرة بين األقسام المساعدة و الرئيسية :**

<sup>42.41</sup><sup>1</sup> لمزيد من الشرح راجع،تقنيات مراقبة التسيير،ناصر دادي عدون،ص

إن تقسيم األقسام المتجانسة إلى 3 أنواع : أقسام مساعدة ، رئيسية و شاملة لمجموع نشاطات المؤسسة ، يؤدي إلى مساهمة الأقسام المساعدة في تحقيق نشاط الأقسام الأساسية و بالتالي تتحمل هذه الأخيرة أعباء األولى و ذلك حسب نسنة استفادتها من خدماتها التي تقاس بواسطة وحدات متجانسة أو نسب مئوية ، وهذا التوزيع يتخذ نوعين : توزيع بسيط تنازلي ، تززيع تبادلي .

**-1 التوزيع التنازلي البسيط :**

يكون التوزيع تنازلي عندما تكون تكلفة قسم معين في مستوى معين من الحساب مرحلة إلى المستوى الالحق بدون رجوع إلى الخلف

**1 مثال :**

نفس المثال السابق لتوزيع الأعباء غير المباشرة نفرض أن قسم الإدارة يساهم في نشاط الأقسام الأخرى على التوالي بالنسب : %10 ، 20 % ، %30 ، 30 % ، 10 % ، أما قسم الصيانة فيساهم في األقسام األخرى على التوالي بالنسب : 20 % ، 40 % ، 30 % ، %10

#### **المطلوب :**

إتمام التوزيع الثانوي حسب المفاتيح المعطاة أعاله .

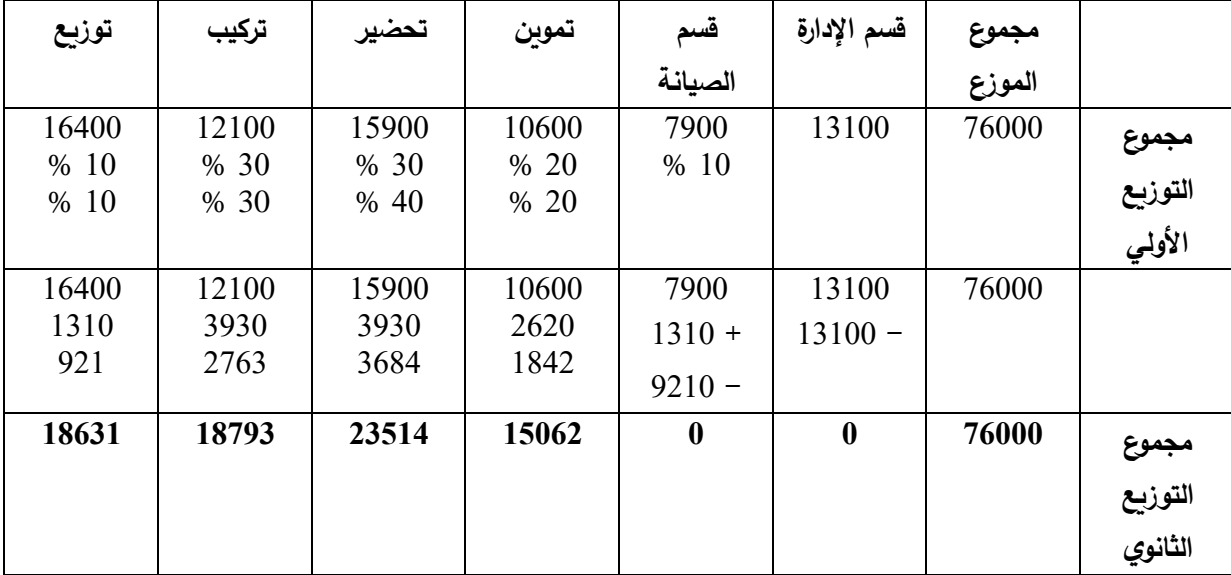

**مالحظة :** 

حصلنا على التوزيع السابق على أساس 200 ساعة عمل و 1500 كلغ مواد مستعملة في قسم اإلدارة و الصيانة على التوالي ، فاستفادت الأقسام الأخرى من قسم الإدارة بعدد ساعات 20 سا ، 40 سا ، 60 سا ، 60 سا ، 20 سا . أما مصاريف الصيانة فاستعملت في الأقسام الأخرى بالكميات التالية على التوالي : 300 كلغ ، 600 كلغ ، 450 كلغ و 150 كلغ . و مفتاح التوزيع يحسب كالتالي :

- قسم اإلدارة : 200 ساعة عمل 100 % 20 ساعة س و هكذا باقي األقسام **س = 10 %** - قسم الصيانة : 1500 كلغ مواد مستعملة 100 % 300 كلغ ع %  $=$ س $=$ 100<sup>x</sup> 20 200 ع**=** 300 X1500/100

$$
\begin{array}{c|c}\n\mathbf{20} = \mathbf{22} \\
\hline\n\end{array}
$$

 **-2 التوزيع مع تبادل للخدمات بين األقسام المساعدة :**

في أحيان عديدة تتبادل الأقسام ، الخدمات فيما بينها ، أي أن القسم الأول يستفيد من القسم الثاني و في نفس الوقت يفيده بخدماته ، و نفس الشيء بالنسبة للثاني ، فمثال قسم اإلدارة في مؤسسة معينة يساهم في نشاط قسم الصيانة و في نفس الوقت قسم الصيانة يفيد قسم اإلدارة ، فلذا لمعرفة مجموع األعباء لقسم الصيانة يجب معرفة أعباء قسم الإدارة و لمعرفة هذه الأخيرة يجب معرفة مجموع قسم الصيانة .

 و هناك عدة طرق تستعمل لحل هذه العملية ، نأخذ على سبيل المثال الطريقة الجديدة لحساب الخدمات المتبادلة .

 **\* الطريقة الجديدة لحساب الخدمات المتبادلة :**

 تعتمد هذه الطريقة على مبدأ أساسي و هو تحديد تكلفة و احدة العمل لألقسام المتبادلة بمتغيرة مجهولة ، ثم تعيين لكل من القسمين مجموع أعبائهما بداللة المبالغ األولية لألقسام من جدول التوزيع و بالمتغيرات للمبالغ المحولة بينها ، و لعدد ن من األقسام المتبادلة للخدمات نحصل على ن من المعادالت الجبرية من الدرجة األولى ، و يكفي حلها جبريا للحصول على تكلفة الوحدة بصفة دقيقة لكل قسم ، و بالتالي توزيع أعباءها على الأقسام الأخرى .

**1 مثال توضيحي :** يظهر الجدول لتوزيع الأعباء غير المباشرة كما يلي :

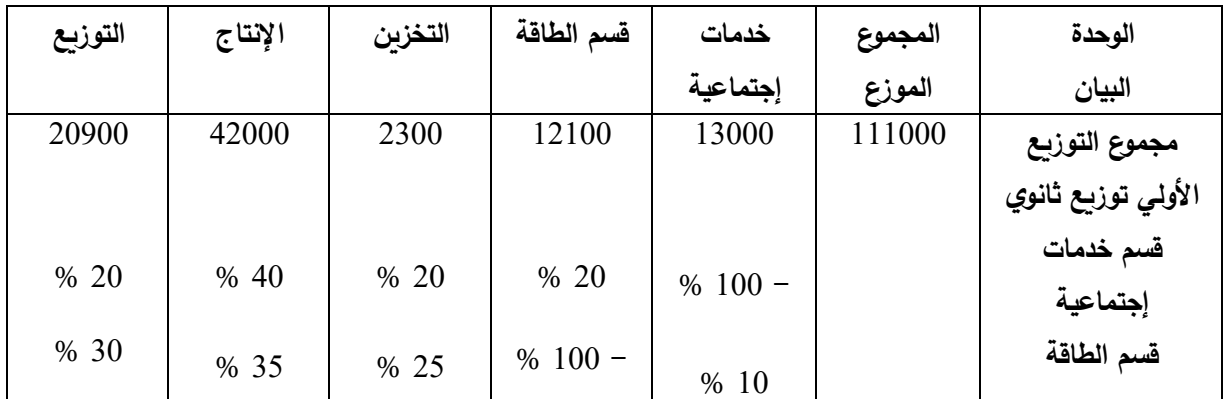

**المطلوب :** 

أعد هذا الجدول باستعمال الطريقة الجبرية **الحل :** نحصل على تمثيل مجموع األعباء في قسم الخدمات اإلجتماعية و قسم الصيانة بعالقتين جبريتين بحيث س تمثل المجموع الموزع في قسم الخدمات اإلجتماعية و ع تمثل وحدة العمل في قسم الطاقة . المجموع الموزع لقسم الخدمات اإلجتماعية = مبلغ توزيع األعباء األولي للقسم + ما يتحمله من القسم اآلخر س = 13000 + 0.1 ع ، لقسم الخدمات االجتماعية .......................)1( ع = 12100 + 0.2 ع، لقسم الصيانة...................................... )2( نعوض المعادلة )1( في المعادلة )2( نحصل على: ع = 12100 + 0.2 ) 13000 + 0.1 ع ( ع - 0.02 ع = 12100 + 2600 0.98 ع = 14700 **ع = 15000**

بالتعويض في المعادلة ) 1( نجد : س = 13000 + 0.1 ) 15000 ( **س = 14500**

48.47<sup>1</sup> ناصر دادي عدون ،مرجع سابق الذكر،ص

 $\widehat{I}$ 

المبالغ المحصل عليها من المعادلتين هي التي توزع على األقسام حسب النسب المعطاة في الجدول ، فنحصل على الجدول التالي :

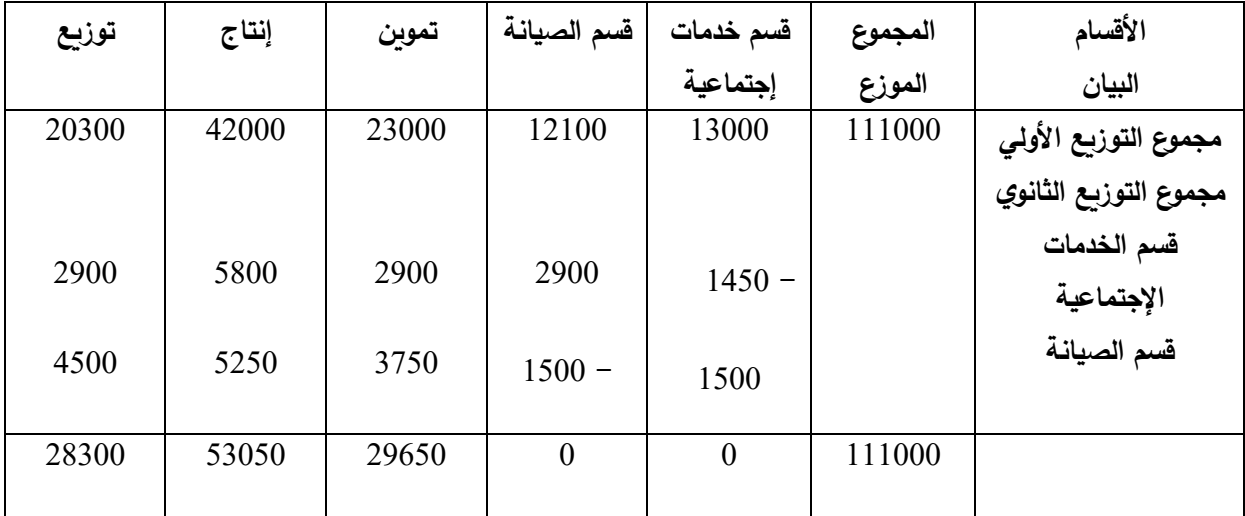

### **-3 تحميل األعباء غير المباشرة على التكاليف بواسطة وحدة العمل :**

بعد الوصول إلى التوزيع النهائي بين الأقسام ، يتم تحميلها على التكاليف ، هذا التحميل الذي يكون باستعمال وحدة قياس ، إذ يجب حساب تكلفة هذه الوحدة المختارة في كل قسم بقسمة أعباء القسم على عدد الوحدات و بضرب تكلفة وحدة القياس في عدد الوحدات التي يستفيد منها المنتوج أو الطلبية من أعباء القسم .

#### **مثال :من المثال السابق :**

هذه المؤسسة إشترت 1180 كلغ من المواد األولية م 1 بسعر 20 دج للكلغ و 1300 كلغ من م 2 بسعر 15 دج للكلغ ، و كانت المصاريف المباشرة على المشتريات 5 % من ثمن الشراء و كانت اإلستعماالت في اإلنتاج 700 كلغ من م 1 ، 500 كلغ من م 2 و النتاج 700 وحدة من المنتوج أ <sup>1</sup> ، 400 كلغ من م<sup>1</sup> 750 كلغ من م 2 إلنتاج 500 وحدة . و كانت المصاريف المباشرة على اإلنتاج : مصاريف اليد العاملة المباشرة 400 ساعة منها 100 ساعة ل أ1 و الباقي ل أ2 بسعر 30 دج للساعة ، المبيعات كانت 600 منتوج من  $400$ أ1 ، بسعر 15 دج للوحدة و 400 بسعر 175 دج من المنتوج أ 2 . **المطلوب :**

أحسب تكلفة وحدات القياس ( أكمل جدول توزيع أعباء غير مباشرة )

إذا علمت أن هذه المؤسسة تستعمل كمية المشتريات كوحدات قياس في قسم التموين ، الوحدات المنتجة في اإلنتاج و اإلنتاج المباع في قسم التوزيع أحسب مختلف التكاليف ثم النتيجة التحليلية لهذه المؤسسة .

**الحل :**

حساب تكلفة وحدات القياس

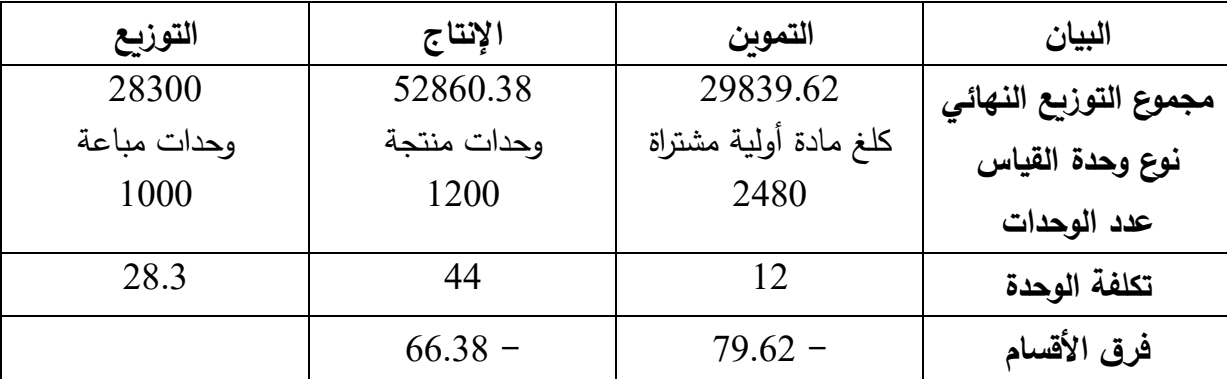

$$
2480 = 1300 + 1180 = 1180
$$

- عدد الوحدات المنتجة = 700 + 500 = 1200
- عدد الوحدات المباعة = 600 + 400 = 79.62

فرق األقسام 79.62 = 29839.62 – 2480 <sup>X</sup> 12 66.38 - = 52860.38 – <sup>1200</sup> <sup>X</sup> <sup>44</sup> {

**مالحظة :** 

عند قسمة مجموع التوزيع الأخير على عدد الوحدات من قسم التموين و الإنتاج ، نحصل على التوالي على تكلفة الوحدة في القسمين **12.032104** و **44.0503** و نظرا ألهداف تسهيل الحساب نأخذ تكلفة وحدة القياس للقسمين **12** و **44** و الفروقات المسجلة في هذه األقسام تحسب في النتيجة التحليلية لهذا الشهر أو تؤخذ بعين اإلعتبار في أعباء األقسام الشهر المقبل .

**حساب تكلفة الشراء للمواد :**

| البيان                                                                                                    | المادة م1     | المادة م2     |
|----------------------------------------------------------------------------------------------------|---------------|---------------|
| ثمن الشراء :                                                                                                    |               |               |
| $15 \times 1300 \cdot 20 \times 1180$                                                                                                    | 23600         | 19500         |
| – مصاريف على الشراء مباشرة :<br>$0.05 \times 19500 \cdot 0.05 \times 23600$<br>– مصـاريف الشراء غير المباشرة <sup>1</sup><br>$1300 \times 12$ (1180 x 12) | 1180<br>14160 | 975<br>15600  |
| – تكلفة الشراء الإجمالية<br>– عدد الكلغ المشتراة                                                                                                    | 38940<br>1180 | 36075<br>1300 |
| تكلفة الكلغ المشترى                                                                                                    | 33            | 27.75         |
|                                                                                                    |               |               |

**حساب تكلفة اإلنتاج :** 

| $2^{\hat{5}}$                      | $\mathbf{1}$                                           | البيان                                      |
|------------------------------------|--------------------------------------------------------|---------------------------------------------|
|                                    |                                                        | تكلفة شراء المواد المستعملة                 |
| 13200<br>23100<br>20812.5<br>13875 | $400 \times 33 \cdot 700 \times 33 : 1$ المواد م       |                                             |
|                                    | $750 \times 27.75 \cdot 500 \times 27.75 : 2$ المواد م |                                             |
|                                    |                                                        | مصاريف الإنتاج :                            |
| 6600                               | 5400                                                   | - بد عاملة مباشرة                           |
|                                    |                                                        | $30 \times (180 - 400) \cdot 30 \times 180$ |
| 22000                              | 30800                                                  | – مصاريف الإنتاج غبر المباشرة :             |
|                                    |                                                        | $500 \times 44$ (700 x 44)                  |
| 62612.5                            | 73175                                                  | مجموع تكلفة الإنتاج                         |
| 700<br>500                         | مجموع المنتجات                                         |                                             |
| 125.225                            | 104.33                                                 | تكلفة الوحدة                                |
|                                    |                                                        |                                             |

<sup>1</sup> تستخرج من جدول توزيع االعباء غير المباشرة.

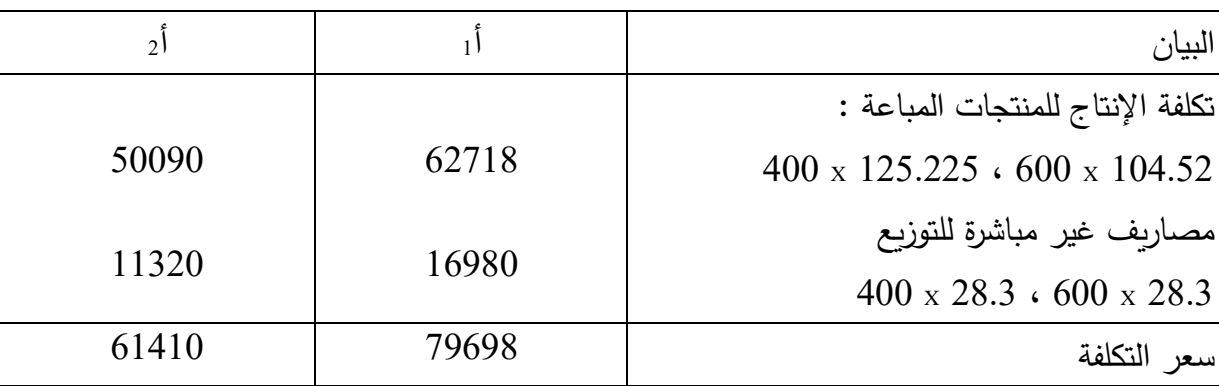

**حساب سعر التكلفة للمنتجات المباعة :**

## **حساب النتيجة التحليلية :**

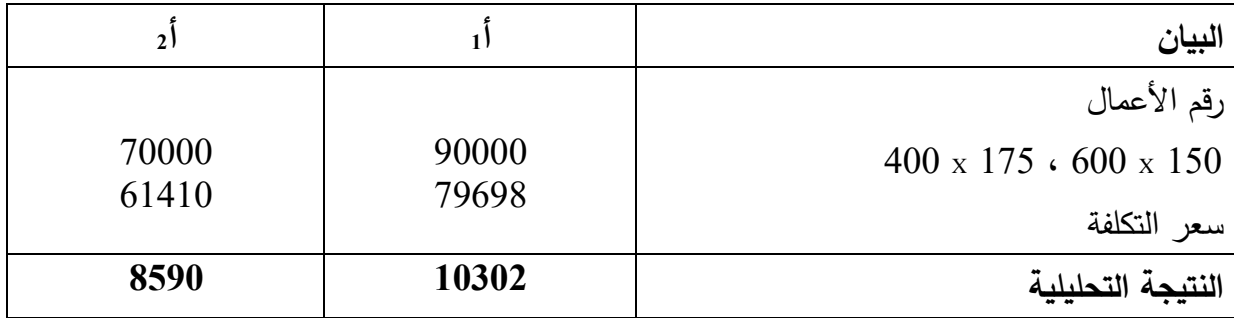

إذا كانت العناصر اإلضافية تقدر ب 1248 دج ، أحسب نتيجة المحاسبة التحليلية الصافية ، ثم نتيجة المحاسبة العامة لهذه المؤسسة .

# **نتيجة المحاسبة التحليلية الصافية :**

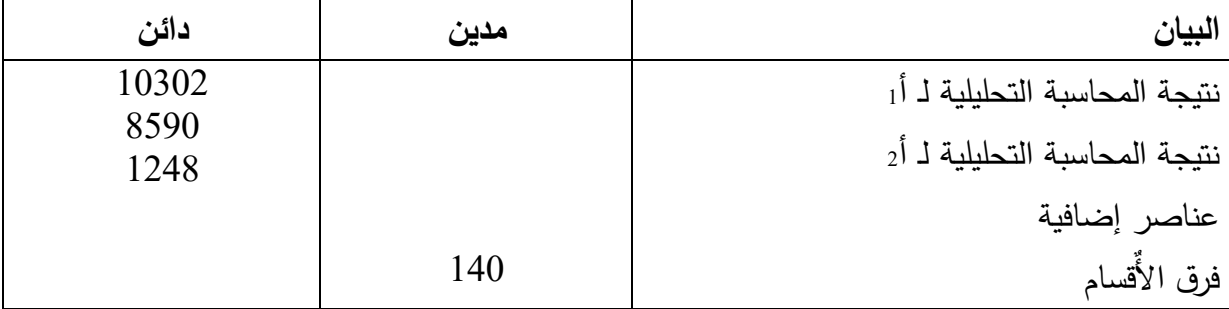

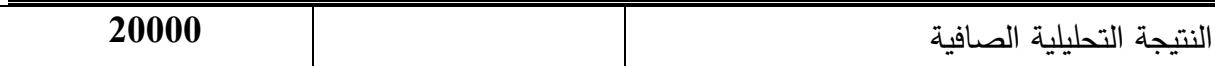

**حساب نتيجة المحاسبة العامة :**   $160000 = (400 \times 175) + (600 \times 150) =$ حساب الإنتاج المباع  $^{\rm 1}$  حساب 61  $($   $(13875\pm 13200\pm 13200\pm 13200\pm 161\pm 13200\pm 161\pm 161\pm 161\pm 161\pm 161\pm 161\pm 161\pm 161\pm 161\pm 161\pm 161\pm 161\pm 161\pm 161\pm 161\pm 161\pm 161\pm 161\pm 161\pm 161\pm 161\pm 161\pm 161\pm 161\pm 161\pm 1$  $71067.12 = 34012.5 + 36975 + 79.62 =$ أعباء المحاسبة التحليلية = أعباء المحاسبة التحليلية = أعباء المحاسبة العامة + عناصر إضافية – أعباء غير معتبرة أعباء المحاسبة العامة = أعباء المحاسبة التحليلية – عناصر إضافية + أعباء غير معتبرة أعباء المحاسبة التحليلية = م الإنتاج + م التوزيع ( المباشرة و غير المباشرة )  $28300 + (60.38 -) + 30 \text{ X } 400 + 52800 =$  $93160.38 =$ و منه فأعباء المحاسبة العامة = 93160.38 – 1248 + 0 أعباء المحاسبة العامة = 91912.38 حساب 72 : اإلنتاج المخزن = اإلنتاج الكلي – اإلنتاج المباع  $(50090 + 62718) - (62612.5 + 73175) =$  $.29979 = 112808 - 135787.5 =$ 

**جدول حساب النتائج للمحاسبة العامة :** 

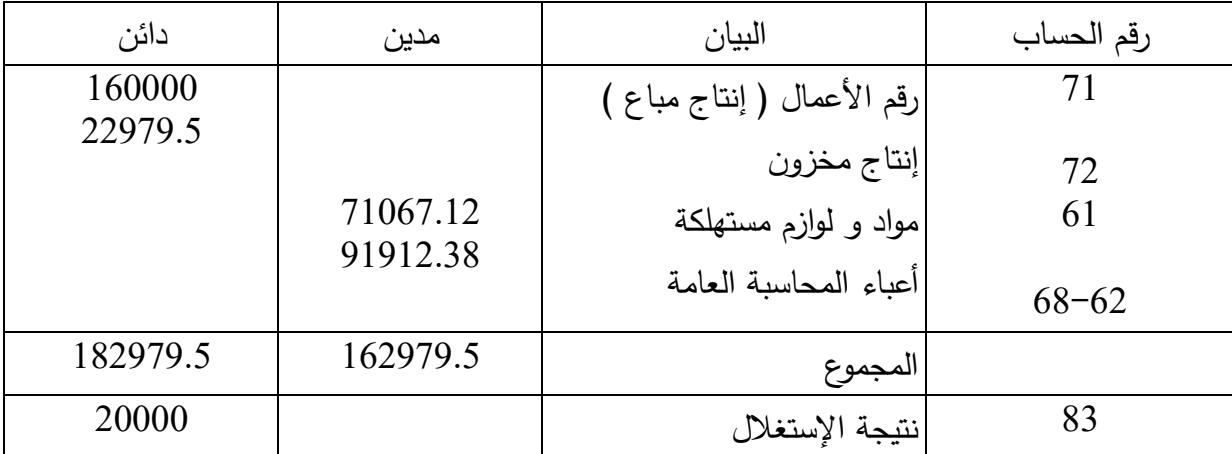

<sup>1</sup> يضاف الفرق النه لم يحمل في حساب تكلفة المواد المستعملة.

**مالحظات حول طريقة التكاليف الحقيقية الكاملة :**

 **-1 المميزات :** 

- تساعد على إعداد القوائم المالية التقليدية ، عن طريق تحديد تكلفة بضاعة آخر المدة و تكلفة البضاعة المباعة و بالتالي تحديد الأرباح و الخسائر الصافية ، بمقارنة التكاليف الإجمالية بالإيرادات . - تساعد على تحديد سياسات التسعير في المدى الطويل ، حيث يؤمن بفكرة أن السعر يجب أن يغطي التكاليف اإلجمالية في المدة الطويلة

 **-2 العيوب :** 

- تعتبرهذه الطريقة طويلة الحسابات عند توزيع و تحميل أعباء غير مباشرة بينما غالبا ما يطالب مسيري المؤسسة التعرف على سعر التكلفة لمنتجاتهم من أجل اتخاذ قرارات فيما يخص المبيعات و األسعار قبل حساب مجموع التكاليف .

- إن استخدام هذه الطريقة ال يساعد اإلدارة في تحديد أسعار المنتجات ، خاصة في اوقات الكساد و في حالة المنافسة الشديدة .

- يؤدي تحميل المنتجات بكافة العناصر كما تقتضي الطريقة إلى تحميل المنتج بنصيب من تكاليف الطاقة غير المستغلة أو الطاقة العاطلة بالمشروع ، رغم أنها من قبيل الخسائر و ال يصح اعتبارها من النفقات ، و هذا يجعل تكاليف المنتجات غير حقيقية .

– في حالة تعدد المنتجات و تنوعها يكون تحديد التكلفة لكل منتج بدرجة دقيقة أمرا مستحيلا ، بسبب صعوبة قياس نصيب كل منتج من التكاليف غير المباشرة ، مما يجعل اإلسترشاد بها في تخطيط السياسات بدون فائدة .

- إن تحميل التكاليف غير المباشرة على المنتجات المختلفة يؤدي إلى صعوبة تحقيق رقابة فعالة و صعوبة تحديد المسؤولية عن النفقة .

- إن تحميل التكاليف الثابتة على المنتجات قد يؤدي إلى تقويم المخزون بالتكاليف اإلجمالية و هي تتضمن جزءا من النفقات الثابتة و يؤدي إلى نقل جزء من التكاليف الثابتة من الفترة الحالية إلى فترة مقبلة و هذا يتعارض مع مبدأ استقالل السنوات المحاسبية .

 **طريقة التكاليف المتغيرة** 

### **تعريف**

تعتمد هذه الطريقة على تحميل المنتج بنصيبه من التكاليف المتغيرة فقط باعتبارها تكاليف المنتج أو التي نشأت بسببه ، أما التكاليف الثاية فلا ترتبط بالإنتاج و إنما ترتبط بالطاقة الأصلية للمشروع و تنفق من فترة إلى أخرى بكمية ثابتة

فيطرح إجمالي التكلفة المتغيرة من رقم الأعمال ، نحصل على هامش على التكلفة المتغيرة الذي يستعمل  $^1$  في اتخاذ القرارات الدورية في المؤسسة ، و بطرح التكاليف الثابتة الإجمالية من هذا الهامش على النتيجة و الهدف من استعمال هذه الطريقة ليس حساب النتيجة في حد ذاتها ن بل هو غرض إقتصادي و تحليلي .

 **استعماالت هذه الطريقة في التسيير** 

**-1 تحليل النتيجة :**

ليس هدف التكاليف المتغيرة حساب النتيجة و إنما هي أداة تحليل لإلستغالل ، إذ ال يمكن أن نستعمل أي طريقة محاسبية تسمح بإهمال جزء معين من التكاليف ( التكاليف الثابتة ) ، أي يجب استعمال طريقة التكاليف الإجمالية أي الكاملة في حساب النتيجة وفي حالة التخفيض من سعر التكلفة لمنتوج معين ، الذي ينتج عن حالة الفرق ( عند انخفاض الطلب ) و ذلك بالتخفيض أو إلغاء التكاليف الثابتة التي يتحملها هذا المنتوج ، يكون تحميلها على المنتجات الأخرى الأقل تأثرا بالسوق ، أو تحويلها مباشرة على النتيجة ، إذن فالتكلفة اإلجمالية هي الوسيلة الوحيدة للتسيير في مجال واسع أو مدى طويل .

 $^2$  لذا فاستعمال هذه الطريقة في حساب النتيجة هو مرور إلى حساب هامشالتكلفة المتغيرة و نقطة الصفر **-2** تسمح التكاليف المتغيرة بمراقبة فعالية التسيير الداخلي للمؤسسة ، حيث تمكن من متابعة تطورات التكاليف المتغيرة التي لها عالقة مباشرة بسياسة المؤسسة قصيرة األجل و مقارنتها باألرقام المتالية و السهر على تخفيض من مبالغها ، و من جهة أخرى فهه الطريقة توضح العالقة بين حجم النشاط و التكاليف ، و التي لا نجدها واضحة في طريقة التكاليف الكاملة .

**-3** التكاليف المتغيرة كطريقة لتقييم المخزونات التي تشكل صعوبات أثناء حسابها و هذه الطريقة تعطي ميزة لتقييم المخزونات بالتكلفة المتغيرة فقط و تحسب التكاليف الثابتة كتكاليف للدورة ، أي تسهيال لتغطيتها ، عكس إدخالها في قيم المخزون الذي قد يستغرق وقتا لتصريفه ، و تحقيق هذه التكاليف ، كما تمثل هذه الطريقة ضمانا ضد احتماالت انخفاض أسعارها مستقبال ، أي كلما كانت تكلفتها أقل كان ربحها أكثر عند انخفاض أسعارها .

انظر جدول ال استغالل التفاضلي <sup>1</sup>

<sup>2</sup> هي النقطة التي يطابق رقم اعمال الذي ال يحقق ربحا و ال خسارة .

**-4** تستعمل هذه الطريقة كقاعدة لتحديد القرارات المستقبلية فيما يخص عناصر التكاليف المتغيرة و الثابتة ، وكذلك مستوى سعر البيع أو هامش الربح المحقق في عملية البيع ، وهذا بد ارسة الشروط اإلستغاللية المتوفرة في إطار المدة القصيرة و تحديد سياسات استغاللية .

 و إذا كانت هناك عدة منتجات فتدرس الشروط اإلستغاللية المستقبلية ن لكل منها على حدى و يتم تحديد أحسنها ، و إذا لم تكن هناك إمكانية تحسين مردوديتها فيمكن التخلص من إنتاج األسوء شروطا و رفع إنتاج أحسنها شروطا و ذلك تبعا لشروط السوق ، و في حالة عدم

وجود طلب على المنتجات ذات األكبر ربحا أو أقل خسارة من المجموع .

**-6** كما أن هذه الطريقة تسمح بتحد يد عتبة المردودية لكل منتج أو لكل وظيفة في المؤسسة على حدى ، و هذا تعميما لمبدأ عتبة المردودية العامة في المؤسسة حيث تصبح عتبة المردودية لكل منتج أو قسم أكثر فائدة من عتبة المردودية اإلجمالية للمؤسسة .

**-7** كما أن الفصل بين التكاليف الثابتة و المتغيرة لسعر تكلفة الوحدة يسهل عملية حساب حدود رقم أعمال نقطة الصفر ، التي تراعى في تسيير المؤسسة ، كما تسمح هذه الطريقة بحساب هامش الأمان و معدل ( مؤشر ) الأمان للمؤسسة .

**-8** بتطوير هذه الطريقة ن استعملت عتبة المردودية في استخراج ما يسمى عتبة النشاط ، وهذا بتوزيع مجموع التكاليف في المؤسسة ، ليس إلى ثابتة و متغيرة بل إلى :

**أ- ثابتة هيكلية :** 

ذات المدى الطويل و هي التكاليف التي ال يمكن اإلستغناء عنها و لو كانت المؤسسة متوقفة النشاط ، مثل مصاريف اإليجار ، أجور الحراس ، الضرائب العقارية ، فوائد القروض ... . **ب- ثابتة النشاط :**

و هي التكاليف التي تتحملها المؤسسة أثناء نشاطها و هي ليست متناسبة مع مستوى النشاط . مثل مصاريف التسيير العام ، اإلشهار ، البريد و المواصالت ، مصاريف المستخدمين الدائمين أثناء نشاط المؤسسة .

### **ج- التكاليف المتغيرة 1 :**

و بعد هذا التقسيم يكون التحليل كمايلي : -1 إذا أنتج رقم األعمال هامش على التكلفة المتغيرة أكبر من مجموع التكاليف الثابتة ) ثابتة للنشاط + ثابتة هيكلية ) فإن هناك ربحا و إذا كان يساويه فالربح سوف يكون معدوما .

1 وقد سبق شرحها

-2 عندما يكون هامش التكلفة المتغيرة أقل من التكاليف الثابتة اإلجمالية و أكبر من تكاليف النشاط الثابتة فسوف تحقق المؤسسة خسارة و لكن تكون بمقدار عدم تغطية التكاليف الهيكلية الثابتة ، لذا فإن استم ارر نشاط المؤسسة احسن من غلقها ، إذ تكون في هذه الحالة الخسارة تقدر بجزء من التكاليف الهيكلية . -3 أما إذا كان الهامش على التكلفة المتغيرة أقل من تكاليف النشاط الثابتة فيكون من األحسن إقتصاديا توقيف نشاط المؤسسة . نقدم مثاالن توضيحيان لرقم أعمال نقطة الصفر و هامش و مؤشر األمان : **مثال 1 :** أنتجت المؤسسة و باعت 100 وحدة بسعر 30 دج للوحدة و قد بلغت تكلفة الوحدة المتغيرة 14 دج بينما التكاليف الثابتة اإلجمالية فكانت تقدر ب : 19800 دج **المطلوب :** أحسب رقم أعمال نقطة الصفر و مختلف حدوده لهذه المؤسسة **الحل : رقم أعمال نقطة الصفر = تكاليف ثابتة** X **رقم األعمال / هامش على تكلفة المتغير ة** 

 $1800 \text{ X}$  (14 – 30  $\text{Y}$ رقم الأعمال /  $\text{Y}$  1000  $\text{X}$  19800  $\text{s}$ 

**رقم أعمال نقطة الصفر = 37125 دج** 

دود رقم أعمال نقطة المفر : 
$$
| \; \dot{\text{ن}} = ( \; \text{س₃} - \text{ت م ₄} \; ) \; \text{x}
$$
   $\text{ 10} \; \text{11} \; \text{12} \; \text{20} \; \text{21} \; \text{22} \; \text{33} \; \text{34} \; \text{45} \; \text{46} \; \text{57} \; \text{58} \; \text{20} \; \text{21} \; \text{22} \; \text{59} \; \text{20} \; \text{21} \; \text{22} \; \text{50} \; \text{23} \; \text{24} \; \text{25} \; \text{26} \; \text{27} \; \text{28} \; \text{29} \; \text{20} \; \text{21} \; \text{22} \; \text{23} \; \text{24} \; \text{25} \; \text{26} \; \text{27} \; \text{28} \; \text{29} \; \text{20} \; \text{21} \; \text{22} \; \text{23} \; \text{24} \; \text{26} \; \text{27} \; \text{28} \; \text{29} \; \text{20} \; \text{21} \; \text{22} \; \text{23} \; \text{24} \; \text{25} \; \text{26} \; \text{27} \; \text{28} \; \text{29} \; \text{20} \; \text{21} \; \text{22} \; \text{23} \; \text{24} \; \text{26} \; \text{27} \; \text{28} \; \text{29} \; \text{20} \; \text{21} \; \text{22} \; \text{23} \; \text{24} \; \text{25} \; \text{26} \; \text{27} \; \text{28} \; \text{29} \; \text{20} \; \text{21} \; \text{22} \; \text{23} \; \text{24} \; \text{25} \; \text{26} \; \text{27} \; \text{28} \; \text{29} \; \text{20} \; \text{21} \; \text{22$ 

**-1 تحديد سعر بيع الوحدة :** 0 = ) س – 14 ( 1800 – 19800 0 = 1800 س – 25200 – 19800 1800س = 4500

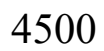

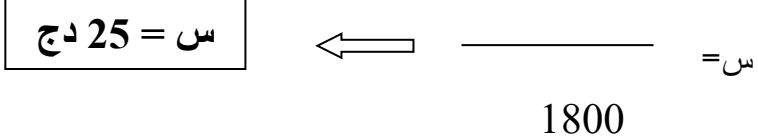

من نفس العالقة :

 نالحظ أن عند الر فع من هذا السعر سوف نحصل على أرباح نظرا لوضعيته الموجبة في العالقة ، و بالعكس أي خفض في هذه القيمة ( 25 دج ) سوف يؤدي إلى تحقيق المؤسسة للخسارة ، فهذه القيمة لسعر البيع تعبر عن حد أدنى لا يجب تجاوزه نحو الأسفل حتى لا تحقق المؤسسة خسارة .

 **-2 تحديد التكلفة المتغير ة للوحدة :**

 $0 = 19800 - 1800 - 5400$  –  $\implies$  19800 – 1800 (  $\implies$  19800 – 1800 – 0 34200  $= 1800$  $\iff$ 

$$
\frac{34200}{1800} = \text{m}
$$

$$
\begin{array}{|c|c|}\hline \rule{0pt}{1em}19 = \omega\\ \hline \rule{0pt}{1em}\end{array}
$$

و هذه القيمة تمثل حدا لا يجب تجاوزه إلى الأعلى كي لا تحقق المؤسسة خسارة لهذا فهو يمثل الحد الأقصىي لتكلفة الوحدة ( إذا كان سعر البيع و باقي الحدود في المعادلة بنفس القيم )

- 3- 2424 344 19800 - 16 = 0 19800 - 14 - 30 = 0  
\n19800  
\n10  
\n10  
\n
$$
\frac{1238}{\omega}
$$
 = 0  
\n16  
\n10  
\n $\omega$  = 16  
\n1238 = 0  
\n16  
\n16  
\n17.45 = 0  
\n16  
\n1800 X 16 = 0  
\n1800 X 16 = 0  
\n24800 = 0  
\n24800 = 0  
\n24800 = 0  
\n24800 = 0

أيضا هذا المبلغ للتكاليف الثابتة إذا ارتفع فسوف يؤثر سلبا على النتيجة و إذا انخفض فسوف يحقق ربحا فيمثل إذا الحد األقصى للتكاليف الثابتة . **مثال 2 :** قدرت التكاليف اإلجمالية الثابتة لشهر فيفري 1980 في المؤسسة بق يمة 20000 ، منها 5000 تمثل األعباء الثابتة حتى توقف نشاط المؤسسة ، بينما كانت تكاليف متغيرة إجمالية تساوي 45000 و كان رقم األعمال 75000 دج **المطلوب :** حساب هامش األمان ، نسبة األمان و عتبة النشاط المسموح به **الحل : عتبة المردودية = ) ت ثا** X **ر ع ( / ه / ت م**  = هامش األمان = ر ع – ر ع ص = 75000 – 50000 نسبة األمان = X 100 = X 100 75000 <sup>X</sup> 20000 45000 - 75000 **عتبة المردودية = 50000 دج هامش األمان = 250000** هامش األمان 25000

750000

**نسبة األمان = 33**

رع

هذا يعني أن المؤسسة إذا انخفض رقم أعمالها ب : 33 % من قيمته ، سوف تصل المؤسسة إلى نقطة الصفر و إذا انخفض بأكثر من 33 % من قيمته سوف تحقق المؤسسة خسارة . عتبة النشاط = تكاليف ثابتة للنشاط X 100 / نسبة الربح اإلجمالي %

عتبة النشاط المسموح به = ) 15000 X 100 ) / ( 30000 / 75000 )  $40 / 1500000 =$ 

**عتبة النشاط المسموح به = 37500 دج** 

**حساب سعر التكلفة للمنتجات بطريقة التكاليف المتغيرة** 

حسب هذه الطريق فإن سعر تكلفة المنتجات المباعة تحسب على أساس التكاليف المتغيرة فقط ، أما التكاليف الثابتة فتطرح من النتيجة اإلجمالية مباشرة و كل العمليات الحسابية المختلفة للتكاليف تكون بنفس المبادئ المستعملة في التكاليف الحقيقية مع الأخذ بعين الإعتبار فروق المخزون ، لأن هذا الأخير يسجل بالتكلفة المتغيرة فقط ، لذا فيجب حساب الفرق بينه و بين التكاليف الحقيقية ، حتى تعيد التوازن إلى النتيجة

**مثال توضيحي :**  تنـــتج مؤسســـة س نـــوعين مـــن الســـلع أ ، ب باســـتعمال المـــواد األوليـــة م ، ن و لشـــهر مـــارس حصـــلنا علـــى المعلومات التالية حول نشاطها :

**-1 استهالك المواد األولية :**

.

كل وحدة منتجة من أ تستعمل 2 كلـغ مـن م بتكلفـة 30 دج للكلـغ و كـل وحـدة منتجـة مـن ب تسـتعمل 3 كلـغ من ن بتكلفة 25 دج للكلغ .

**-2 األعباء غير المباشرة :**

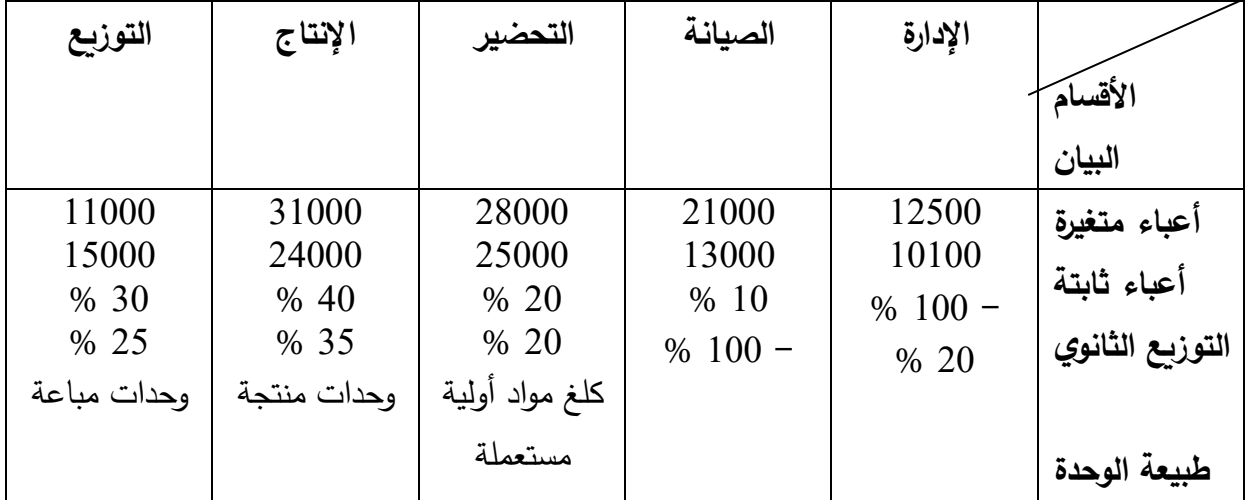

لخصت في الجدول التالي :

**-3 األعباء المباشرة :** إلنتاج 3500 وحدة من أ استعملت 150 ساعة يد عاملة في قسم التحضير بقيمـة 20 دج للسـاعة ، و 200 ساعة عمل في قسم اإلنتاج ب 20 دج / سا .

و إلنتاج 3000 وحدة من ب استعملت 250 سـاعة يـد عاملـة فـي قسـم التحضـير ب 18 دج للسـاعة و 340 ساعة عمل في قسم اإلنتاج ب 30 دج / سا . **-4 المنتجات المباعة :** 3200 وحدة من أ و 2800 وحدة من ب ، بهامش على سعر التكلفة المتغيرة 25 % و %30 علـى التـوالي : **المطلوب :**

بطريقة التكلفة المتغيرة أحسب تكلفة اإلنتاج و سعر التكلفة ثم الهامش على التكلفة المتغيرة و النتيجة .

**الحل :** 

**-1 إعداد جدول األعباء غير المباشرة**

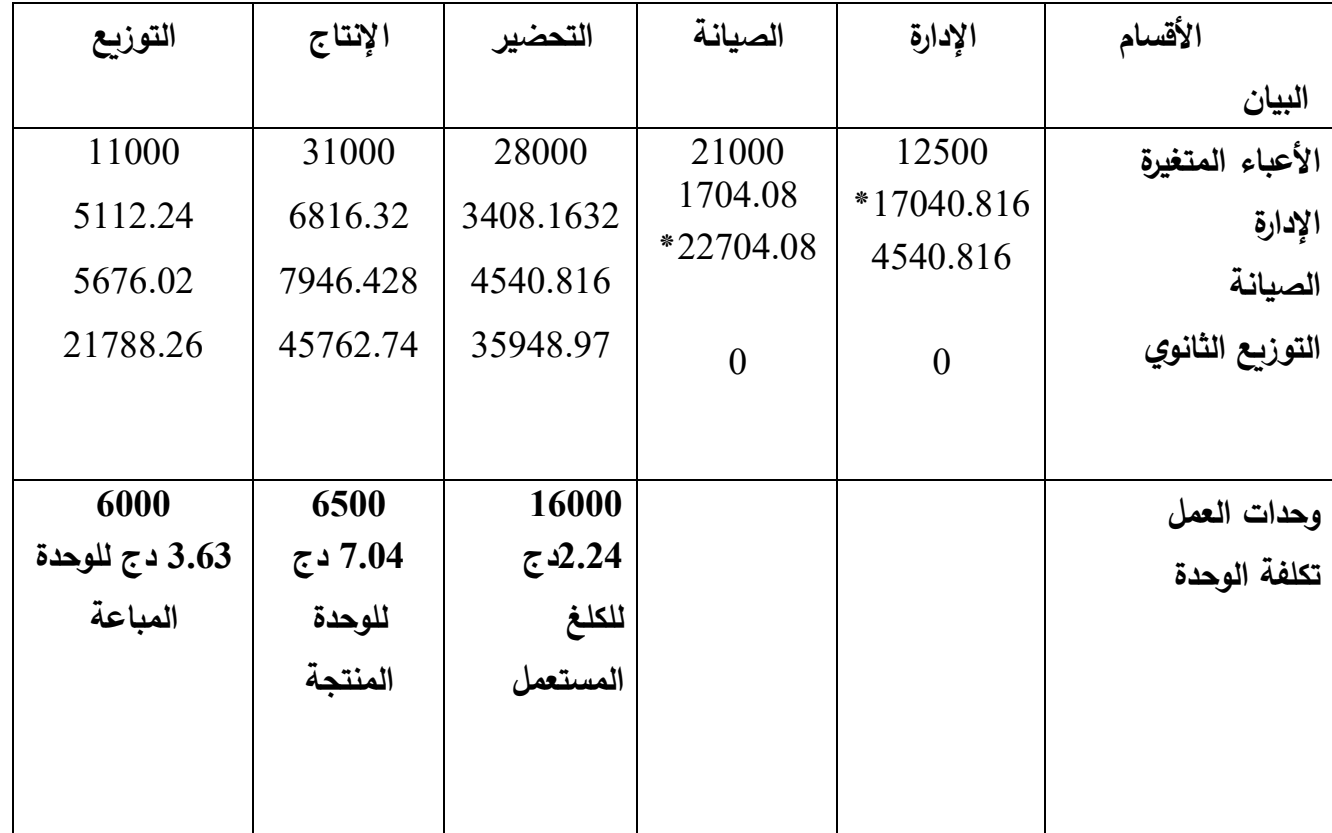

\* تحصلنا على المبالغ الموزعة في الجدول كاآلتي : نضـع س هو المبلغ الموزع في باقي الأقسام و الذي يمثل قسم الإدارة ، و نضـع ص هو المبلـغ الموزع في باقي الأقسام و الذي يمثل قسم الصيانة . لدينا المعادلتين :

$$
+ (21000 + \omega + 0.1) 0.2 = \omega
$$
\n
$$
12500
$$
\n
$$
\omega = 1.2500
$$
\n
$$
\omega = 0.1
$$
\n
$$
\omega = 0.2
$$
\n
$$
\omega = 0.2
$$
\n
$$
\omega = 0.2
$$
\n
$$
\omega = 0.02
$$
\n
$$
\omega = 0.98
$$
\n
$$
\omega = 0.98
$$

$$
\epsilon
$$
 21000 + ( 17040.816 ) 0.1 =

$$
\mathbf{22704.08} = \boldsymbol{\omega}
$$

 **-2 حساب تكلفة اإلنتاج :**

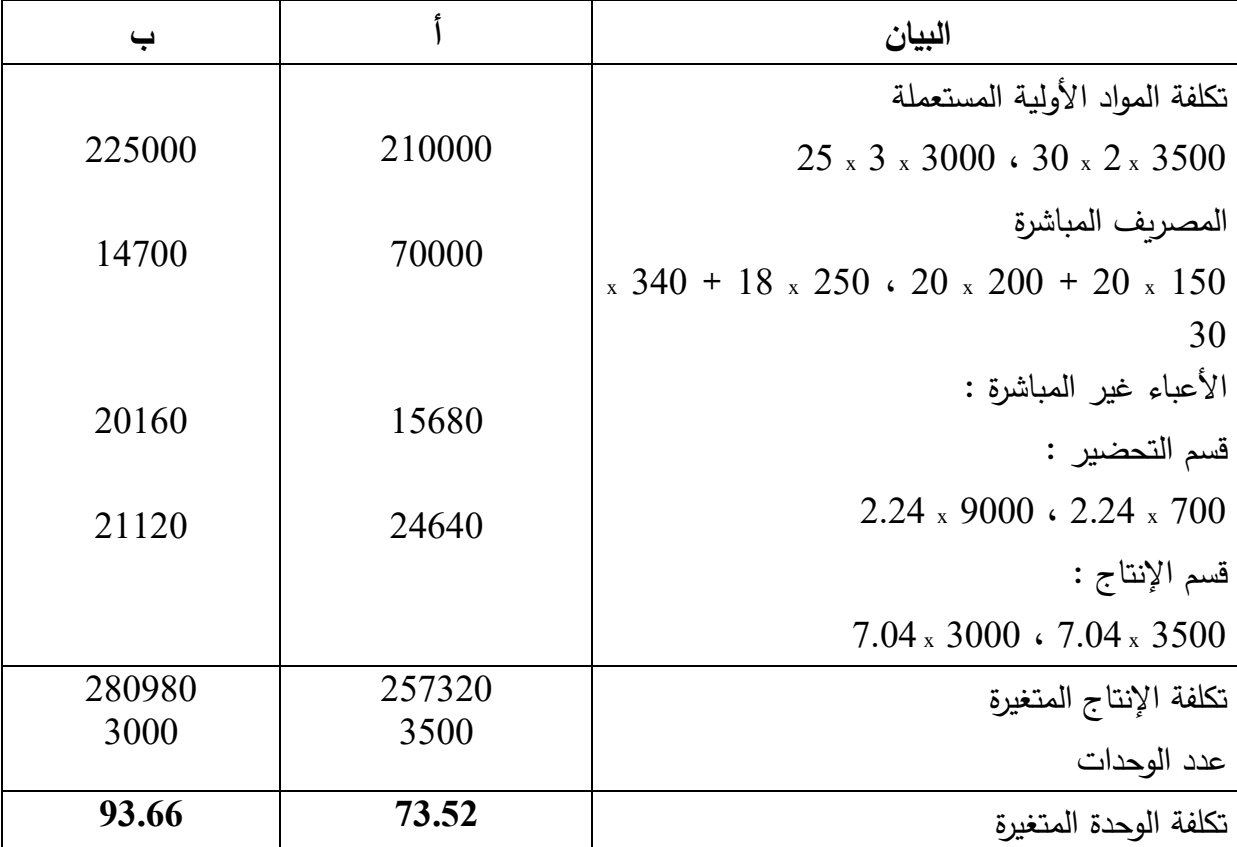

## **-3 حساب سعر التكلفة :**

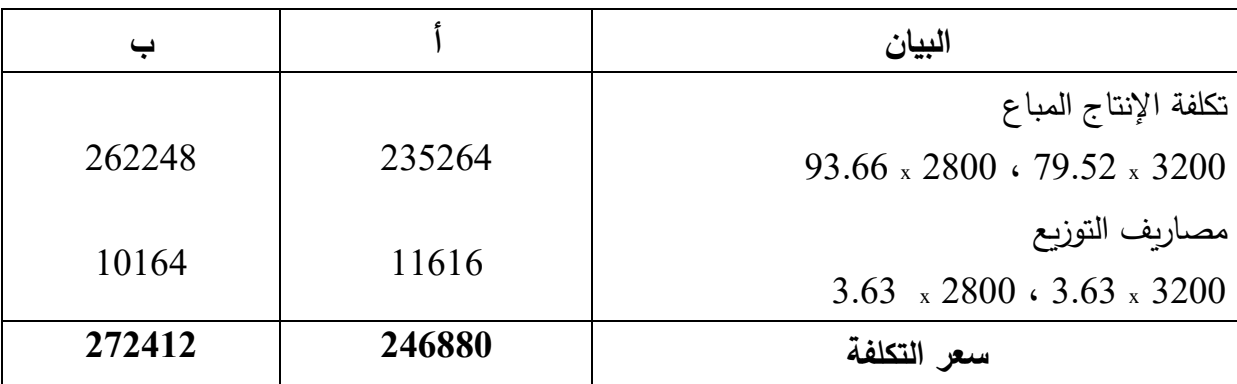

### **-4 حساب الهامش على سعر التكلفة :**

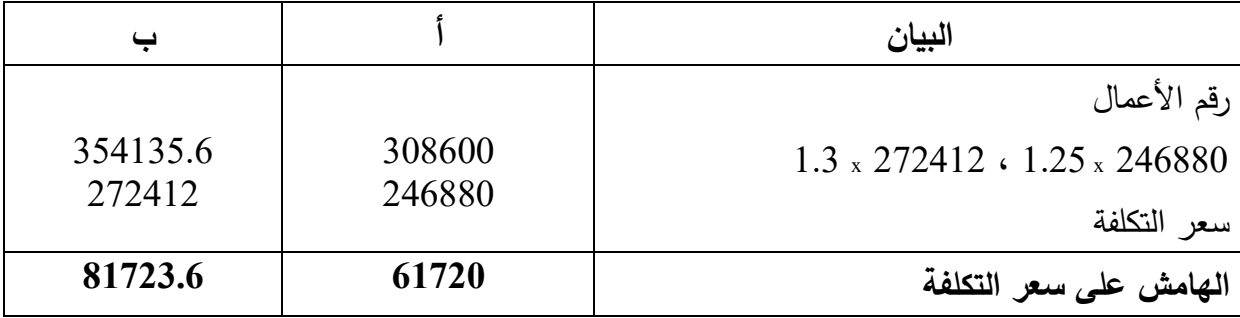

## **-5 حساب النتيجة ل أ و ب :**

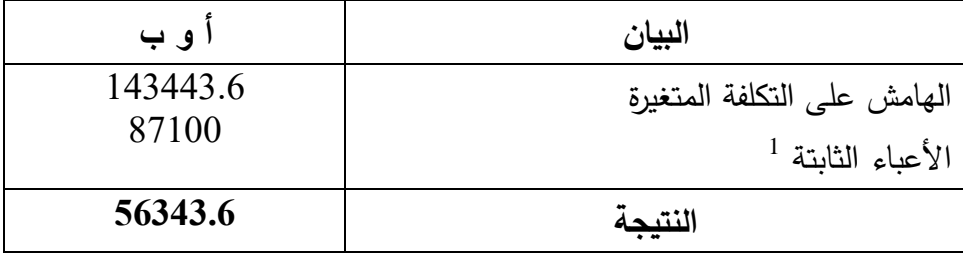

<sup>1</sup> المجموع المحصل عليه من جدول التوزيع لالعباء المباشرة.

**مالحظات حول هذه الطريقة** 

 **-1 المميزات:**

- تساعد اإلدارة في التخطيط للربحية عن طريق توضيح العالقة بين التكلفة ، الحجم و الربحية . - تقدم بيانات إلدارة المشروع ذات نفع كبير في التخطيط و رسم السياسات و اتخاذ القرارات و إعداد الموازنات .

يؤدي استخدام هذه النظرية إلى الحصول على مبلغ ربح له علاقة أكبر ( أو أهمية أكبر ) من مبلغ الربح الناتج في حالة اتباع نظرية ( طريقة ) التكاليف الحقيقية .

 **-2 اإلنتقادات :** 

- ليس من السهل الفصل بين التكاليف المتغيرة و التكاليف الثابتة ، فبعض عناصر التكاليف شبه المتغيرة أو شبه الثابتة التي يمكن اعتبارها متغيرة أو ثابتة تماما بالنسبة لحجم النشاط .

- لكي يمكن اإلستفادة من طريقة التكاليف المتغيرة ، يفترض المحاسب ثبات أسعار عو امل اإلنتاج ، و كفاءة استخدامها كما أنه يفترض ثبات أسعار البيع وال يعتبر هذا الفرض واقعيا إال خالل زمن قصير جدا . ال تعبر التكلفة المتغيرة لإلنتاج و المبيعات عن التكلفة الحقيقية للوحدة ، ألن هذه الطريقة تحمل وحدات اإلنتاج بما يخصها من التكاليف الصناعية المتغيرة كما تحمل وحدات المبيعات بما يخصها من التكاليف البيعية المتغيرة فقط ، بينما ال تحمل عناصر التكاليف الثابتة لهذه الوحدات . - ال تساعد اإلدارة في تسعير المنتجات في األجل الطويل .